#### **T H E C . H . A . D** Computer Help and Awesome Doohickies

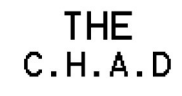

# **THE C.H.A.D**

Since it is Valentine's Day tomorrow, this issue of The C.H.A.D will be love themed. Nothing but hearts and admiration… just kidding. This is for technology, not mushy stuff.

**Welcome Volume 1, Issue 5, 02/13/17**

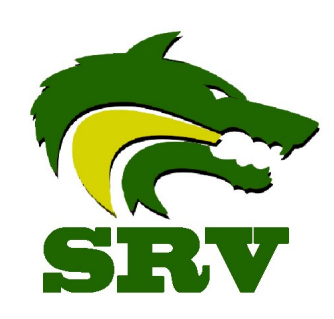

# Google Drive on your phone

One very helpful app that you should have on your phone is the Google Drive app. This can be found in the app store for all cell phones. Once you have the app installed it will make life a lot easier. You can upload directly to your google drive any of your pictures or videos that you might want to have access to in your class.

## Google Chrome vs Internet Explorer

One question that we get a lot in the technology department is about the use of Internet Explorer vs. Google Chrome. The simple answer is that Explorer is dead. Microsoft does not support Explorer anymore and has replaced it with a software called Microsoft Edge. Because it is no longer supported, Explorer is vulnerable to many new viruses and can cause harm to your computer. We suggest using chrome about 99% of the time. There are some old websites that were designed for Explorer that still need it to run, but those websites are disappearing quickly.

# Technology Fun Fact of the Week

Here is another fancy print out that you can use in your classroom to be a master at using the Chromebook. This poster has a lot of cool tricks; screen shots, keyboard shortcuts, zooming in and out.

#### [Check it out](https://drive.google.com/file/d/0B8NMoTnGt-7rZ3dxTTUwUkxKRlk/view?usp=sharing)

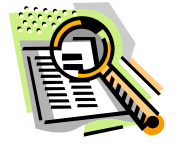

## **Chromebook Tricks**

"AT&T to wed T-Mobile. Following the ceremony there will be no reception." - Richard Lerner

#### **Technology Quote of the week**

The first palmtop computer was released in 1989 and it was the Atari Portfolio. It appeared two years later in the movie, *Terminator 2,* and it was used by young John Connor to hack into an ATM and gain the key to the vault in the Cyberdyne lab.